## **Кафедра управленческого учета и контроллинга**

## **Порядок оформления выпускных квалификационных работ**

### **1. Общие требования к оформлению работы**

Выпускная квалификационная работа должна включать следующие структурные части:

- 1. Титульный лист (подпись выпускника и руководителя)
- 2. Лист «Содержание»
- 3. Введение
- 4. Текст ВКР (3 главы)
- 5. Заключение
- 6. Список использованных источников
- 7. Приложения
- 8. «Последний» лист ВКР (заполняется выпускником от руки)
- 9. Задание на ВКР, распечатанное на одном листе с оборотом (оформляется руководителем)
- 10. Заказ от организации на выполнение ВКР (если есть)
- 11. Справка о внедрении результатов ВКР (если есть)
- 12. Внешняя Рецензия на ВКР, распечатанная на одном листе с оборотом (должность, подпись рецензента, печать организации)
- 13. Рейтинговая комплексная оценка ВКР научным руководителем (на одном листе с оборотом)
- 14. Аннотация (на одной странице)
- 15. Резюме (на одной странице)
- 16. Справка кафедры с результатами проверки работы на плагиат (окончательная проверка на плагиат должна быть завершена к сроку представления на кафедру готовой ВКР)
- 17. Отчет о проверке работы на плагиат (с отметкой кафедры о проверке на оформление)

18. Диск с записанными на него ВКР, Аннотацией и Резюме (имена файлов соответственно: ВКР\_Фамилия\_ИО, Аннотация\_Фамилия\_ИО, Резюме\_Фамилия\_ИО)

Титульный лист установленной формы является первой страницей работы. Титульный лист выпускной квалификационной работы разрабатывается центром бакалавриата.

На второй странице работы размещается Содержание, в которое входят названия и номера начальных страниц всех структурных частей работы (за исключением титульного листа). Сокращение «стр.» над номерами страниц не печатается. В приложении 1 приведен образец оформления Содержания.

Работу оформляют на компьютере с помощью текстового редактора Word и распечатывают с одной стороны листа белой бумаги формата А4 (размером 210 х 297 мм).

Текст работы должен иметь следующие поля: левое – 25 мм, верхнее, нижнее – 20 мм, правое – 10 мм. Шрифт – Times New Roman, размер шрифта – 14, в т.ч. и для нумерации страниц. Используется полуторный междустрочный интервал. Для акцентирования внимания на определенных терминах, формулах разрешается использование в работах курсива, выделение жирным шрифтом. Подчеркивания не допускаются.

Основной текст работы должен быть выровнен по ширине. Следует использовать автоматическую расстановку переносов в словах. Абзацные отступы должны быть одинаковы во всей работе и равны пяти знакам.

Сокращение слов в тексте не допускается, за исключением общепринятых. Нельзя употреблять в тексте знаки  $\langle \langle, \rangle, =, \mathbb{N}$ , %) без цифр, а также использовать в тексте математический знак минус (-) перед отрицательными значениями величин, нужно писать слово «минус».

В тексте должны использоваться только арабские цифры. Допускается нумерация кварталов, полугодий римскими цифрами.

При записи десятичных дробей целая часть числа от дробной должна

2

отделяться запятой (например, 15, 6 тыс. руб., 18, 5 кв. м).

Внутри текста работы не допускается использование фамилий без инициалов. Инициалы всегда (кроме Списка использованных источников) должны стоять перед фамилией через пробел. (Например, И.И. Иванов)

При ссылке в тексте на название документов органов власти с прописной буквы пишутся: Конституция Российской Федерации, Федеральный конституционный закон, Федеральный закон, Закон Российской Федерации, Указ Президента Российской Федерации, Кодекс Российской Федерации об административных правонарушениях. Со строчной буквы пишутся: проект федерального конституционного закона, проект федерального закона, распоряжение, постановление Государственной Думы Федерального Собрания, постановление Правительства Российской Федерации, распоряжение Правительства Российской Федерации. Утвержденные нормативные акты должны содержать название, дату принятия и зарегистрированный номер документа. При повторной ссылке на нормативные документы без указания их названия и номера, статус документа пишется с прописной буквы.

## **Пример 1**

В соответствии с Федеральным законом "О федеральном бюджете на 2008 год и на плановый период 2009 и 2010 годов" N 198-ФЗ от 24 июля 2007  $\Gamma$ ........

Таким образом, вышеупомянутым федеральным законом установлены пропорции распределения средств федерального бюджета на 2008 год.

#### **2. Заголовки**

Заголовки глав и параграфов, а также таких структурных частей работы, как Содержание, Введение, Заключение, Список использованных источников, печатаются с абзацного отступа строчными буквами (кроме первой прописной). Переносы слов в заголовках не допускаются. Подчеркивание заголовков не допускается. Точку в конце заголовка не ставят. Если заголовок состоит из двух предложений, их разделяют точкой.

Главы работы должны иметь порядковые номера, обозначенные арабскими цифрами с точкой. Параграфы нумеруются в пределах каждой главы. Номера параграфов состоят из номера главы (раздела) и параграфа.

### **Пример 2**

1**.** Теоретические и правовые основы организации неналоговых доходов бюджетов

1.1. Понятие неналоговых доходов бюджета, их особенности

Текст первого параграфа первой главы……..

Расстояние между заголовком главы и заголовком параграфа должно составлять один полуторный междустрочный интервал; между заголовком параграфа, другой структурной части работы и текстом – два полуторных междустрочных интервала.

Каждую главу работы, а также Введение, Заключение, Список использованных источников, Приложение следует начинать с новой страницы. Параграф оформляют на новой странице только в том случае, если от текста предыдущего параграфа не осталось на листе места хотя бы для одной строки после заголовка этого параграфа.

Названия и нумерация глав, параграфов в тексте работы и в Содержании должны полностью совпадать.

#### **3. Нумерация страниц**

Все страницы работы, за исключением приложений, нумеруются арабскими цифрами. Номера страниц проставляются в правом нижнем.

Титульный лист, Содержание включаются в общую нумерацию страниц, но при этом номер страницы на соответствующих листах не проставляются.

#### **4. Ссылки**

В тексте работы обязательно должны присутствовать ссылки на используемые источники информации. Отсутствие ссылки на цитируемый источник представляет собой нарушение авторских прав.

Ссылки на литературные источники, статистические и нормативные материалы должны отражаться в квадратных скобках в конце предложения перед точкой. Приводимые в тексте авторские цитаты выделяются кавычками.

### **Пример 3**

По мнению С.А. Кимельмана, «рента – это дополнительный доход, получаемый собственником труда, капитала, имущества или земельного участка, и не требующий каких-либо дополнительных затрат с его стороны» [14, с.16].

Если цитируемое предложение содержит перечисление, оформленное в виде списка, то ссылка указывается перед двоеточием, предваряющим данное перечисление.

Среди основных факторов, благодаря которым образуется горная рента, можно выделить следующие [20, с.112]:

-количество нефти, добываемое в единицу времени;

-качество, добываемого минерального сырья;

-стадия жизненного цикла разработки месторождения;

-экономико-географические условия.

Внутри квадратных скобок фиксируется номер источника в соответствии со Списком использованных источников, запятая, после пробела обозначается символ страницы в виде буквы «с» с точкой и номер страницы, откуда была взята цитата или цифровые данные.

При оформлении ссылок на положения нормативных правовых актов в квадратных скобках вместо номера страницы указывается номер соответствующей статьи (пункта) документа с обозначением символа «ст.» («п.»).

# **Пример 5**

Бюджет – форма образования и расходования денежных средств, предназначенных для финансового обеспечения задач и функций государства и местного самоуправления [2, ст.6].

Если в самом предложении было указание на документ и процитированную статью (пункт) документа, то в этом случае ссылка не оформляется.

### **Пример 6**

В соответствии со статьей 6 Бюджетного кодекса РФ, бюджет – форма образования и расходования денежных средств, предназначенных для финан-

<sup>6</sup>

сового обеспечения задач и функций государства и местного самоуправления.

При цитировании материалов, размещенных в сети Интернет, указывается лишь номер источника в соответствии со Списком использованных источников.

## **5. Перечисления**

В тексте работы могут быть приведены перечисления, которые выделяются абзацным отступом. Перед каждой позицией перечисления ставится дефис или строчная буква со скобкой, приводимая в алфавитном порядке. Для дальнейшей детализации перечисления используют арабские цифры, после которых ставят скобку, приводя их со смещением вправо на два знака относительно перечислений, обозначенных буквами.

# **Пример 7**

Объекты государственной собственности применительно к данному исследованию могут быть сгруппированы следующим образом:

а) денежные средства;

б) природные ресурсы, в том числе:

1) земельные участки,

2) недра,

3) водные объекты,

4) леса;

в) основные фонды;

г) акции (доли) в хозяйственных обществах.

#### **6. Таблицы**

Цифровой материал, как правило, оформляют в виде таблиц, что обеспечивает лучшую наглядность и удобство сравнения показателей. Таблицу в зависимости от ее размера обычно помещают под текстом, в котором впервые дана на нее ссылка. Если таблица не размещается в конце страницы, то она помещается на следующей странице, а свободное место заполняется текстом, следующим за таблицей. Если размер таблицы превышает одну страницу, то таблицу следует размещать в Приложении.

Каждая таблица должна иметь заголовок, точно и кратко отражающий ее содержание. Заголовок таблицы следует помещать над таблицей по центру и печатать строчными буквами (кроме первой прописной). Переносы слов в заголовках таблиц не допускаются. В конце заголовка таблицы точка не ставится.

Если таблица заимствована из книги или статьи другого автора, на нее в конце заголовка должна быть оформлена ссылка.

В правом верхнем углу над заголовком таблицы помещают надпись «Таблица» (с заглавной буквы) с указанием номера таблицы. Расстояние между словом «Таблица» и предшествующим абзацем должно составлять два полуторных междустрочных интервала, расстояние между словом «Таблица» и заголовком, а также между заголовком и самой таблицей должно составлять один полуторный интервал.

Таблицы следует нумеровать арабскими цифрами. Номер таблицы состоит из номера главы, номера параграфа и порядкового номера таблицы. Между цифрами, формирующими номер таблицы, ставится точка. После номера таблицы точку не ставят. Знак «№» перед номером таблицы не ставят.

В таблицах допускается применять меньший размер шрифта, чем в тексте, и одинарный междустрочный интервал. Не допускается выделение курсивом или полужирным шрифтом заголовков граф и строк таблиц, а также самих табличных данных. Заголовки граф и строк таблицы должны начинаться с прописной буквы, а подзаголовки граф – со строчной буквы, если они составляют одно предложение с заголовком. Подзаголовки, имеющие самостоятельное значение, начинаются с прописной буквы. В конце заголовков и подзаголовков граф и строк точки не ставят.

Графу «Номер по порядку» в таблицу включать не допускается. При необходимости порядковые номера показателей таблицы указывают в первой графе, непосредственно перед наименованием показателя.

К цифровым табличным данным должны быть указаны единицы измерения. Если данные таблицы имеют разные единицы измерения, то они указываются в соответствующих заголовках (подзаголовках) граф или строк таблицы. Если все табличные данные имеют одну и ту же единицу измерения, то данную единицу, начиная с предлога «в», приводят над таблицей справа (например, в тыс. руб., в га, в кв. м, в процентах и т.п.).

# **Пример 8**

Анализ движения и технического состояния основных средств представлен в таблице 3.2.2.

# Таблица 3.2.2

# Динамика показателей движения и технического состояния основных средств ПАО «ККККК»

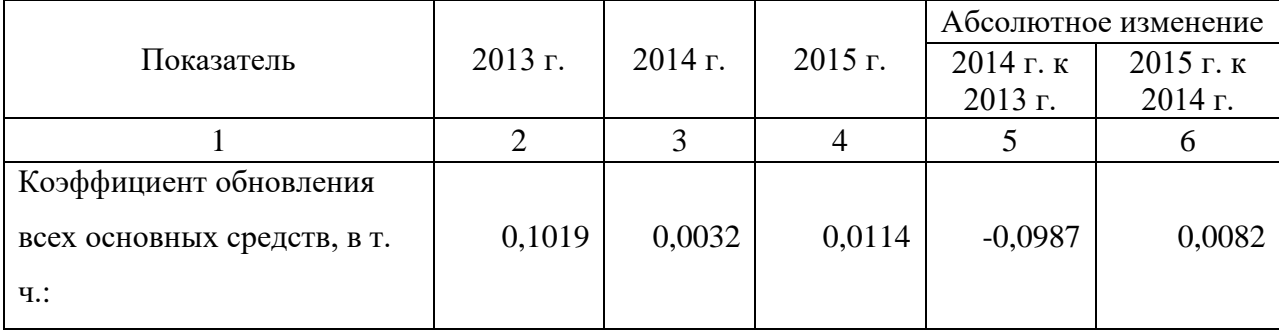

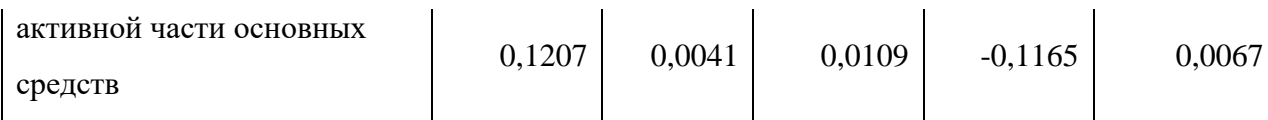

Продолжение таблицы 3.2.2

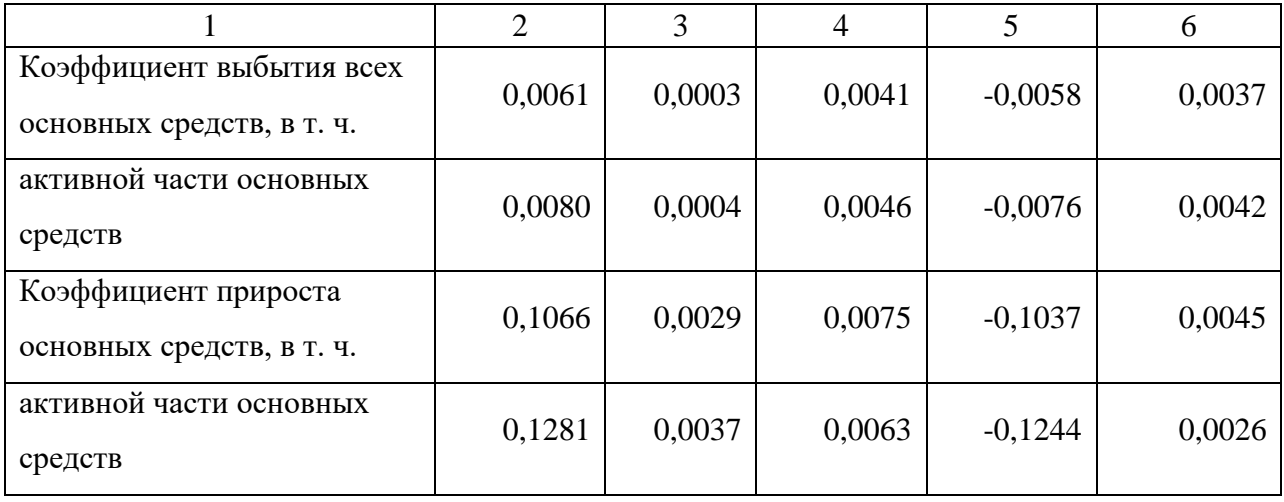

Цифровые значения в графах таблиц проставляют так, чтобы разряды чисел по всей графе были расположены один под другим. В одной графе следует соблюдать одинаковое количество десятичных знаков для всех значений величин.

При отсутствии отдельных данных в таблице следует ставить прочерк. Если данные графы (строки) таблицы не требуют заполнения, то следует ставить знак «Х».

Для облегчения пользования таблицей допускается проводить горизонтальные линии, разграничивающие строки таблицы.

Ширина таблицы должна соответствовать ширине основного текста. При превышении ширины таблицу следует размещать в альбомном формате по тексту или в Приложении.

Если в конце страницы таблица прерывается и ее продолжение будет на следующей странице, то в первой части таблицы проводят нижнюю горизонтальную черту, ограничивающую таблицу. При переносе таблицы ее заголовок не повторяют, а пишут в правом верхнем углу над таблицей слова «Продолжение таблицы …» и указывают ее номер. При этом в переносимой части повторяют нумерацию граф «шапки» таблицы. Не допускается при переносе отделять заголовок таблицы от самой таблицы, оставлять на странице только «шапку» таблицы без записи хотя бы одной строки табличных данных. Итоговая строка также не должна быть отделена от таблицы.

#### **7. Иллюстрации**

В качестве иллюстраций в работах могут быть представлены чертежи, схемы, диаграммы, рисунки и т.п. Все иллюстрации обозначают в тексте словом «рисунок».

Иллюстрации могут быть выполнены на компьютере, как в чернобелом, так и в цветном варианте.

Рисунки в зависимости от их размера располагают в тексте непосредственно после того абзаца, в котором данный рисунок был впервые упомянут, или на следующей странице, а при необходимости – в приложении. Положение рисунка центрируют.

Все рисунки должны иметь наименование, которое помещают под иллюстрацией. Перед наименованием печатают слово «Рис.» (с заглавной буквы), затем пробел, после чего указывают номер рисунка. Слово «Рис.» начинают печатать с абзацного отступа.

Рисунки следует нумеровать арабскими цифрами в пределах главы. В этом случае номер рисунка состоит из трехзначного номера главы, параграфа и порядкового номера рисунка. Между цифрами, формирующими номер рисунка, ставится точка. После номера рисунка также должна ставиться точка, затем пробел и наименование рисунка, которое печатают строчными буквами (кроме первой прописной). Точку в конце наименования рисунка не ставят.

Следует отметить, что нумерация рисунков проводится отдельно от нумерации таблиц, например, в параграфе 1.1 может быть представлена таблица 1.1.1 и рисунок 1.1.1.

Если иллюстрация заимствована из книги или статьи, на нее в конце

11

наименования рисунка должна быть оформлена ссылка.

# **Пример 9**

Основные средства разнообразны по составу и формируют группы по определенным классификационным признакам. Классификация основных средств по видам представлена на рисунке 1.1.1.

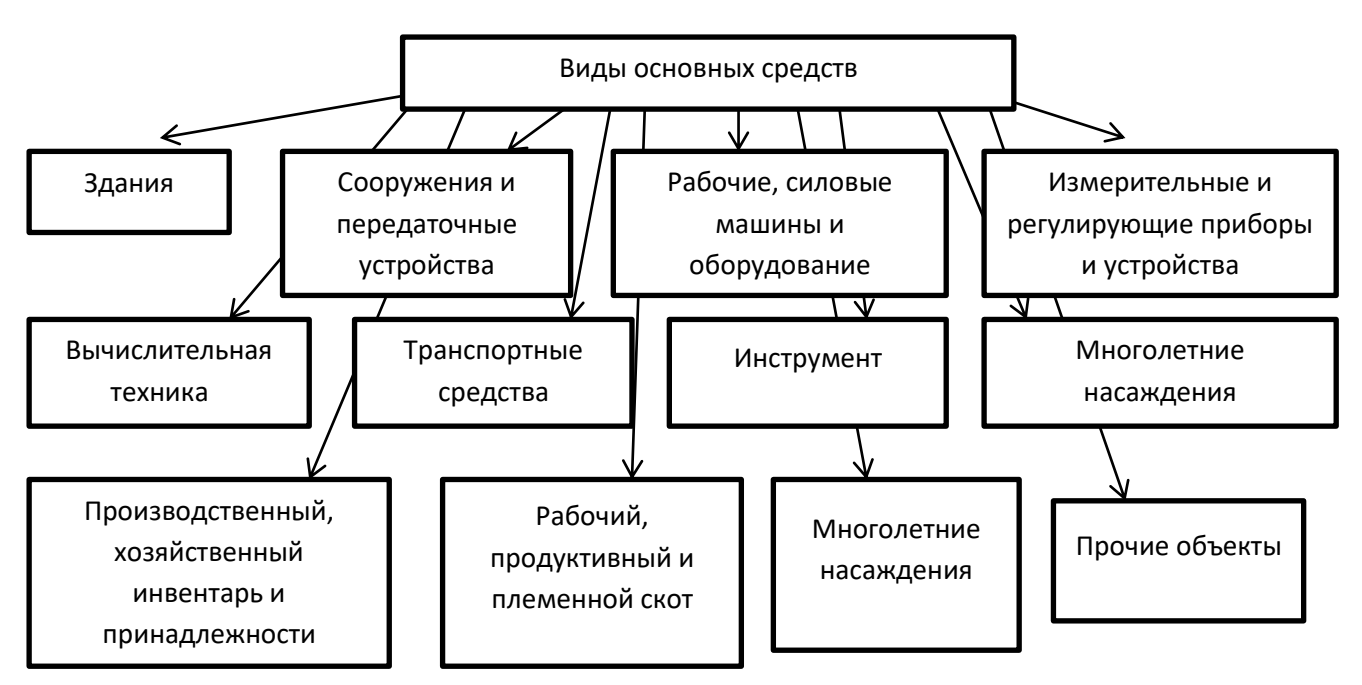

Рис. 1.1.1. Классификация основных средств по видам

В составе основных средств учитываются также объекты природопользования ………………………

Печать основного текста после наименования рисунка начинается через два полуторных междустрочных интервала.

# **8. Формулы**

При необходимости в тексте работы могут быть использованы формулы.

Формулы следует выделять из текста в отдельную строку. Между текстом и следующей за ним формулой, между формулой и следующим за ним текстом должно быть расстояние, равное двум полуторным междустрочным интервалам.

Переносить формулы на следующую строку допускается только на знаках выполняемых математических операций, причем знак в начале следующей строки повторяют.

Формулы нумеруют сквозной нумерацией в пределах главы. В этом случае номер формулы состоит из трехзначного номера главы, параграфа и порядкового номера формулы. Между цифрами, формирующими номер формулы, ставится точка. После номера формулы точка не ставится.

Номер печатают арабскими цифрами в круглых скобках справа от формулы на одном уровне с ней. При написании формул следует использовать буквенные символы.

Пояснения символов и числовых коэффициентов, входящих в формулу (если соответствующие пояснения не приведены ранее в тексте), приводят непосредственно под формулой. Пояснения каждого символа приводят с новой строки в той последовательности, в которой эти символы приведены в формуле. Первую строку пояснения начинают со слова «где» с двоеточием после него. После самой формулы перед пояснениями необходимо ставить запятую.

### **Пример 10**

Формула для вычисления фондорентабельности выглядит следующим образом:

$$
Roc = 40^* \text{Apm*Rn},\tag{3.3.1}
$$

где: Rос – фондорентабельность основных средств; ФО – фондоотдача основных средств; Дрп – доля реализованной продукции в общем ее выпуске;

13

Rпр – рентабельность продаж.

Данные Приложения 3 показывают, что уровень фондорентабельности отчетного периода ниже уровня 2014 года на 6,92 процентных пункта…….

Печать основного текста после пояснения значений символов и числовых коэффициентов формулы начинается через два полуторных междустрочных интервала.

# **9. Список использованных источников**

Список использованных источников является органической частью любой работы. Он позволяет автору документально подтвердить достоверность и точность приводимых в тексте заимствований: цитат, идей, фактов, таблиц, иллюстраций, формул и других документов, на основе которых строится исследование.

Список использованных источников приводится в конце работы после Заключения, в него включаются только те источники, которые непосредственно изучались при написании работы.

Источники должны располагаться в следующем порядке:

- нормативные правовые акты;

- специальная литература;

- ресурсы Интернет.

Нормативные правовые акты должны приводиться в следующей иерархической последовательности:

-конституции (Российской Федерации, субъектов РФ);

-законы (федеральные, субъектов РФ);

-указы (Президента РФ, высших должностных лиц субъектов РФ);

-постановления (Правительства РФ, высших исполнительных органов государственной власти субъектов РФ);

14

-нормативные правовые акты органов местного самоуправления; -письма, инструкции, распоряжения, приказы министерств и ведомств.

В Списке использованных источников нормативные правовые акты одинаковой юридической силы располагаются строго в хронологическом порядке по мере их принятия (от ранее принятых к более поздним принятым документам).

При библиографическом описании нормативных правовых актов сначала указывается название документа, затем его статус (например, Федеральный закон, Указ Президента РФ и т.п.), после чего приводятся дата принятия документа, его номер и дата последней редакции.

Специальная литература включает монографии, диссертации, авторефераты диссертаций, книги, учебники и учебные пособия, статистические сборники, статьи в периодических изданиях.

В Списке использованных источников специальная литература располагается строго в алфавитном порядке по фамилии авторов или, если автор не указан, по названию работы.

Информация, размещенная в сети Интернет, является электронным ресурсом удаленного доступа и может также использоваться при составлении Списка использованных источников.

Специальная литература на иностранном языке размещается в алфавитном порядке в конце Списка использованных источников.

Нумерация в Списке использованных источников должна быть сплошной – от первого до последнего названия. Описание каждого источника составляется по определенной схеме и состоит из ряда обязательных элементов. В конце описания источника ставится точка.

При оформлении Списка использованных источников необходимо помнить, что перед знаками препинания никогда не ставится пробел. Пробел всегда оставляют после знаков препинания (исключение составляют только сокращения вида «М.:», «СПб.:», используемые при описании литературных источников).

Пример оформления Списка использованных источников с учетом требований, предъявляемых к описанию нормативных правовых актов, специальной литературы, материалов организаций и ресурсов Интернет, приводится в приложении 6.

#### **10. Приложения**

Иллюстрации, таблицы, тексты вспомогательного характера могут выноситься в приложения, которые оформляются после Списка использованных источников.

Каждое приложение следует начинать с новой страницы (нумерация страниц при этом не проводится) с указанием в правом верхнем углу слова «Приложение», после которого проставляется его порядковый номер. Если приложение расположено на странице, имеющей альбомный формат, то слово «Приложение» и его порядковый номер располагают в правом верхнем углу альбомного листа.

Каждое приложение должно иметь заголовок, который записывают симметрично тексту отдельной строкой в верхней части листа.

При переносе материала приложения на другую страницу в верхнем правом углу данной страницы пишут слова «Продолжение приложения…» и указывают его номер, заголовок при этом не повторяют. Нумеруются приложения в той последовательности, в которой их данные используются в работе.

Если в одно приложение входит несколько логически связанных структурных элементов, например, ряд таблиц или рисунков, то в пределах данного (т.е. одного) приложения они должны быть пронумерованы, например, «Таблица 1», «Таблица 2» или «Рис. 1», «Рис. 2». При этом каждая таблица должна иметь свой заголовок, а рисунок – свое наименование; общий заголовок приложения в данном случае может отсутствовать.

При оформлении материалов приложений допускается использовать

шрифты разной гарнитуры и размера. Примеры оформления приложений представлены в приложениях 3 (пример оформления приложения с одним структурным элементом), 4 (пример оформления приложения с двумя структурными элементами).

# Приложение 1

# **Пример оформления Содержания работы**

# Содержание

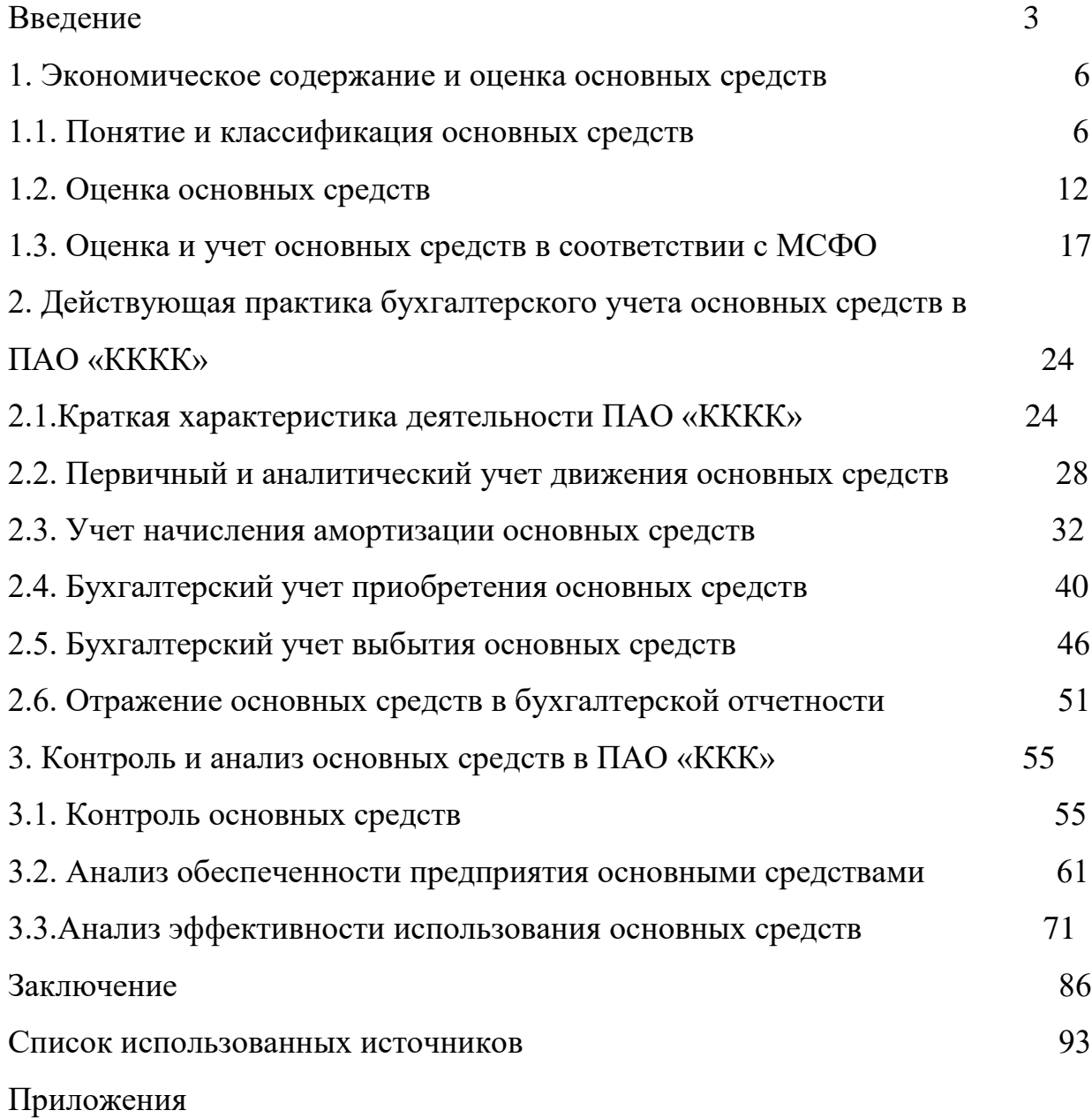

## **Пример оформления Списка использованных источников**

Список использованных источников

1. Конституция Российской Федерации: офиц. текст.-М.: Юрайт-Издат, 2007.

2. О недрах [Электронный ресурс]: закон РФ от 21.02.1992 г., № 2395-1 (ред. от 1.12.2007 г.) // Справочно-правовая система «Гарант». -Последнее обновление 29.05.2008.

3. Бюджетный кодекс Российской Федерации: офиц. текст. – М.: Экзамен,2008.

4. О государственных и муниципальных унитарных предприятиях [Электронный ресурс]: Федеральный закон от 14.11.2002 г., № 161-ФЗ (ред. от 8.12.2003 г.) // Справочно-правовая система «Гарант». -Последнее обновление 29.05.2008.

5. О бюджете Республики Татарстан на 2008 г.[Электронный ресурс]: Закон РТ от 26.12.2007 г., № 65-ЗРТ // Справочно-правовая система «Гарант». -Последнее обновление 29.05.2008.

6. Вопросы Федеральной комиссии по рынку ценных бумаг[Электронный ресурс]: Указ Президента Российской федерации от 3 апреля 2000г., № 620 // Справочно-правовая система «Гарант». -Последнее обновление 29.05.2008.

7. Концепция управления государственным имуществом и приватизации в Российской Федерации[Электронный ресурс]: постановление Правительства РФ от 9.09.1999 г., № 1024 // Справочно-правовая система «Консультант Плюс». Версия Проф. – Последнее обновление 22.09.2008.

8. Основные направления приватизации федерального имущества до 2006 года [Электронный ресурс]: распоряжение Правительства РФ от 15.08.2003 г., № 1165-р // Справочно-правовая система «Консультант Плюс». Версия Проф. – Последнее обновление 22.09.2008.

9. Положение о Реестре государственной собственности Республики Татарстан[Электронный ресурс]: постановление КМ РТ от 20.03.2003.г., № 150 //

Справочно-правовая система «Консультант Плюс». Версия Проф. – Последнее обновление 22.09.2008.

10. Порядок обеспечения управлений Федерального казначейства по субъектам Российской Федерации средствами федерального бюджета при кассовом обслуживании исполнения федерального бюджета[Электронный ресурс]: приказ Федерального казначейства от 30.03 2006 г., №44 // Справочноправовая система «Гарант». -Последнее обновление 29.05.2008.

11. Абдуллаев Н.А. Государственный сектор экономики переходного периода / Абдуллаев Н.А. -М.: Изд. дом «Финансовый контроль», 2003.

12. Браева Э.Х. Правовое регулирование государственной собственности в Российской Федерации: Автореф. дисс. ... канд. юр. наук / Браева Э.Х. -Москва, 1998.

13.Бюджетная система России: учебник для вузов / Под редакцией проф. Г.Б. Поляка М.: Юнити,2007.

14. Валитов Ш.М. Противоречия процессов приватизации государственных предприятий / Валитов Ш.М. // Управление собственностью. - 2003. -№ 4.

15. Годин А. М. Бюджетная система Российской Федерации: учебник / Годин А. М., Максимова Н. С, Подпорина И. В. -М. : Издательско-торговая корпорация «Дашков и К», 2006.

16. Макроэкономическая статистика: учебное пособие / Салин В.Н., Медведев В.Г., Кудряшова С.И., Шпаковская Е.П. - 2-е изд., испр. -М.: Дело, 2001. Статистический справочник СССР: 1927. -М.: Издание ЦСУ СССР, 1927.

17. Министерство финансов РФ [Электронный ресурс] : Динамика доходов бюджета РФза 2007 г. - Официальный сайт Министерства финансов РФ, 2008. -Режим доступа: htpp:// www.minfin.ru

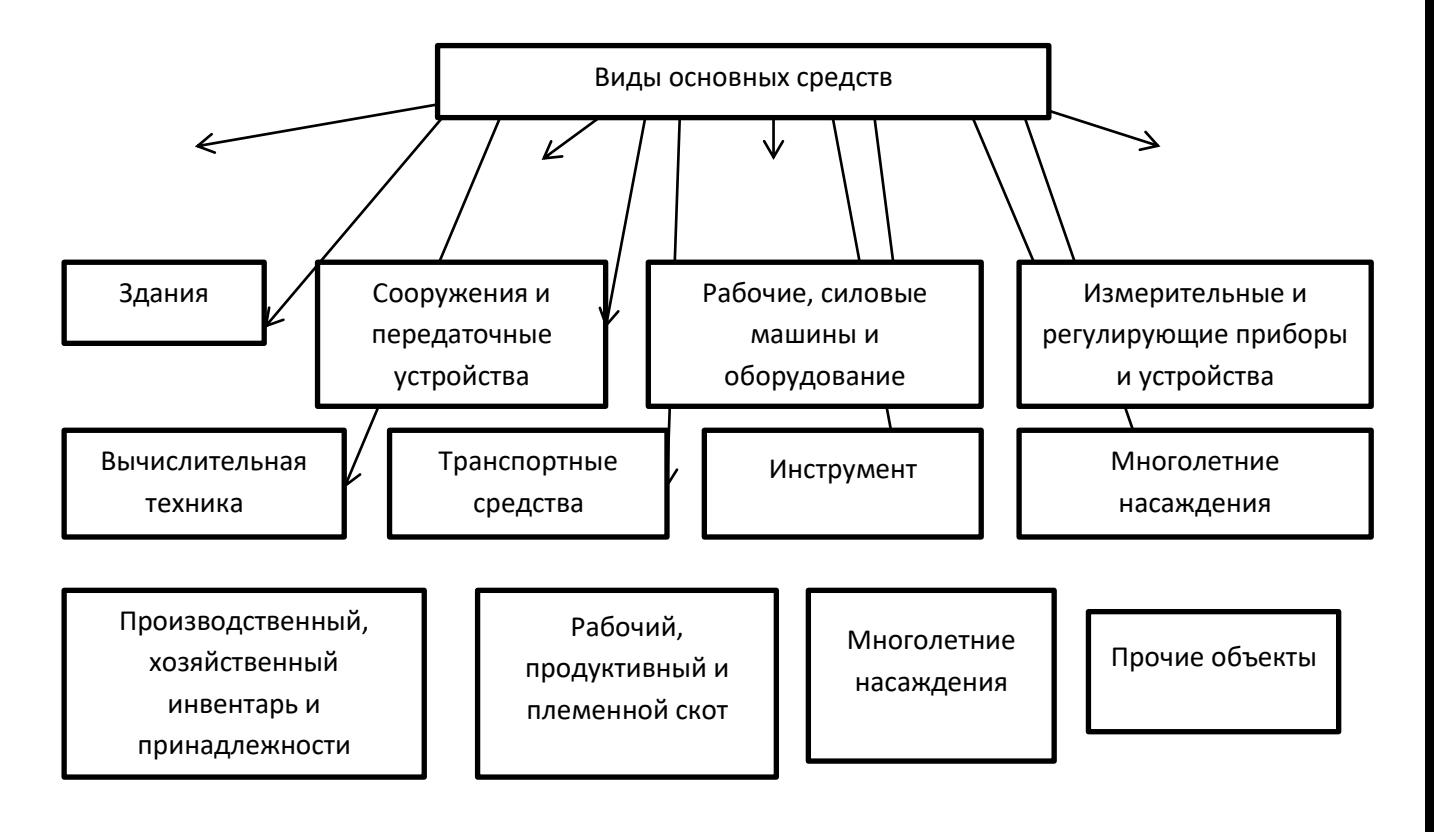

# Классификация основных средств по видам

Таблица 1

Количество государственных унитарных предприятий, приватизированных в 1993- 1997 гг. [137, с.330] в ед.

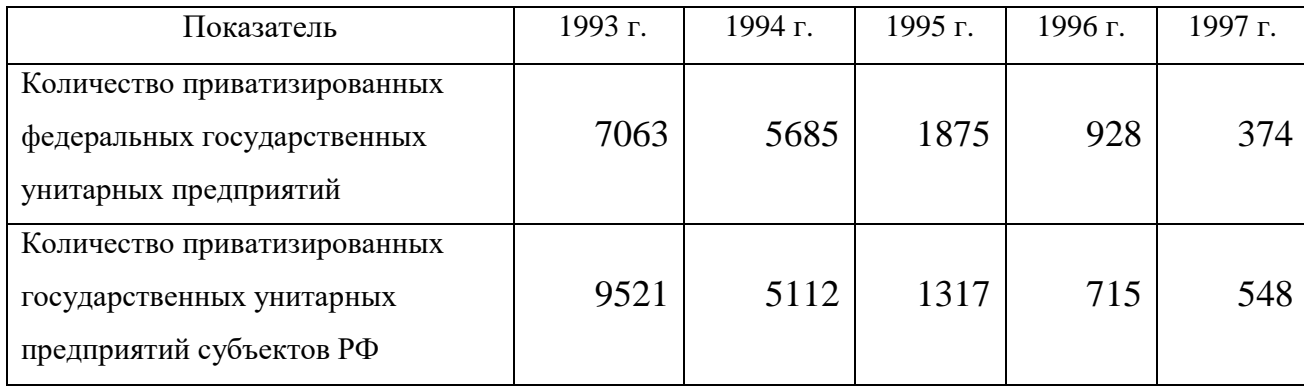

Таблица 2

# Количество государственных унитарных предприятий, приватизированных в 1998-2002 гг. [137, с.331] в ед.

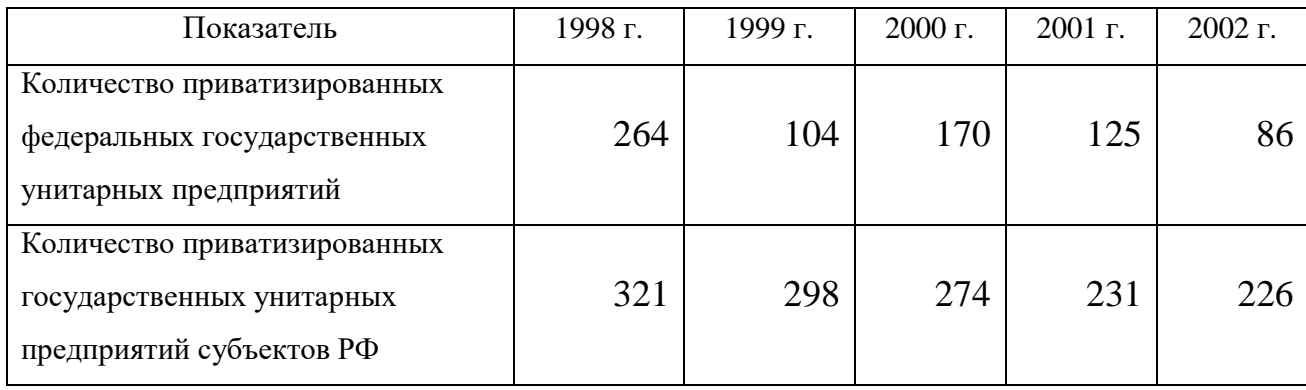